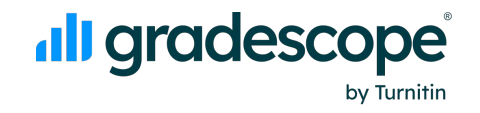

### **適用作業類型**

**➊ 考試:教師發布指定作答區域的試 題,回收掃描學生試卷後批改。**

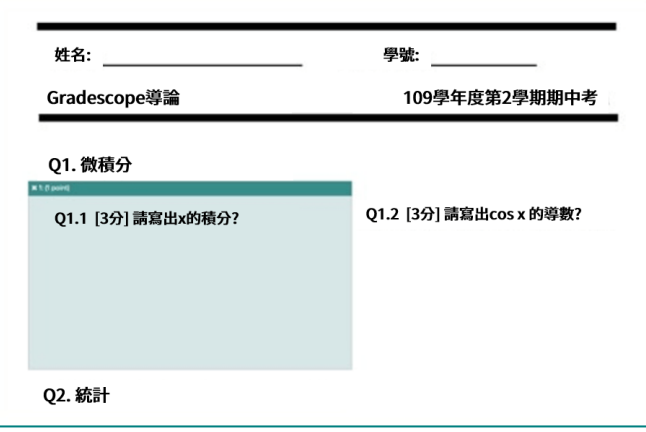

- **➌ 答案卡: 學生下載專用答案卡填答。 可由學生自行上傳或由教師掃描上 傳;將自動依據教師設定的正確畫 記批改計分。**
- **➍ 程式碼:教師以先寫好的自動批改程 式或人工審閱方式批改學生的程式 碼。**

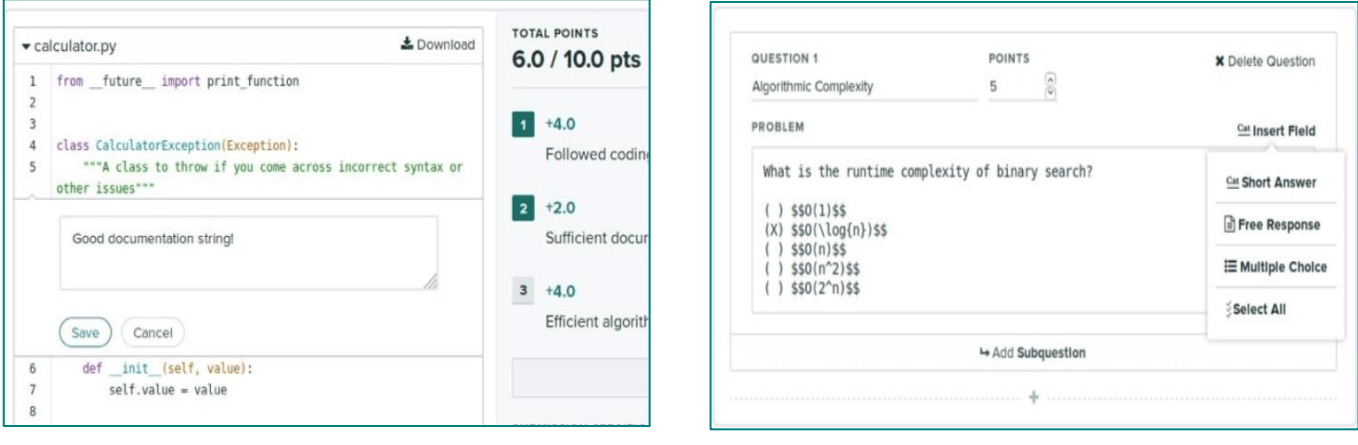

@) service@igrouptaiwan.com

 $\binom{1}{2}$  02-2571 3369

**➋ 作業/題組:學生自行標記作答區域,**

**可使用手機拍照或掃描方式繳交。**

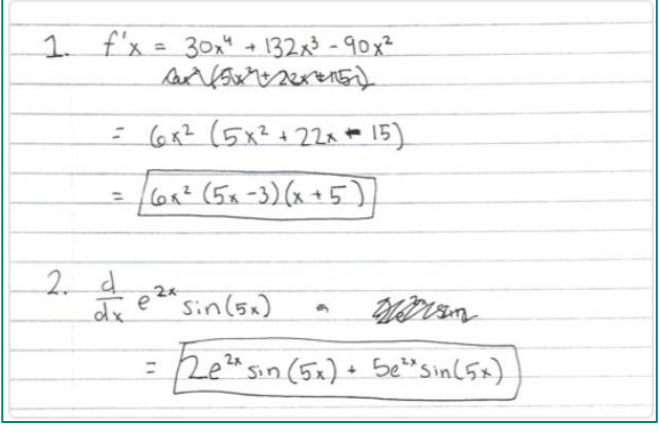

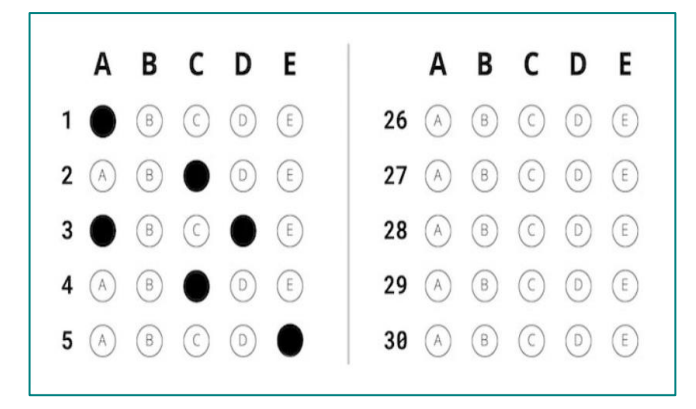

**➎ 線上作業:教師直接在 Gradescope 出題,學生登入系統內作答。**

(@) www.igroup.com.tw

(2) 台北市中山區南京東路二段 72號8樓

# **批改範例:程式語言**

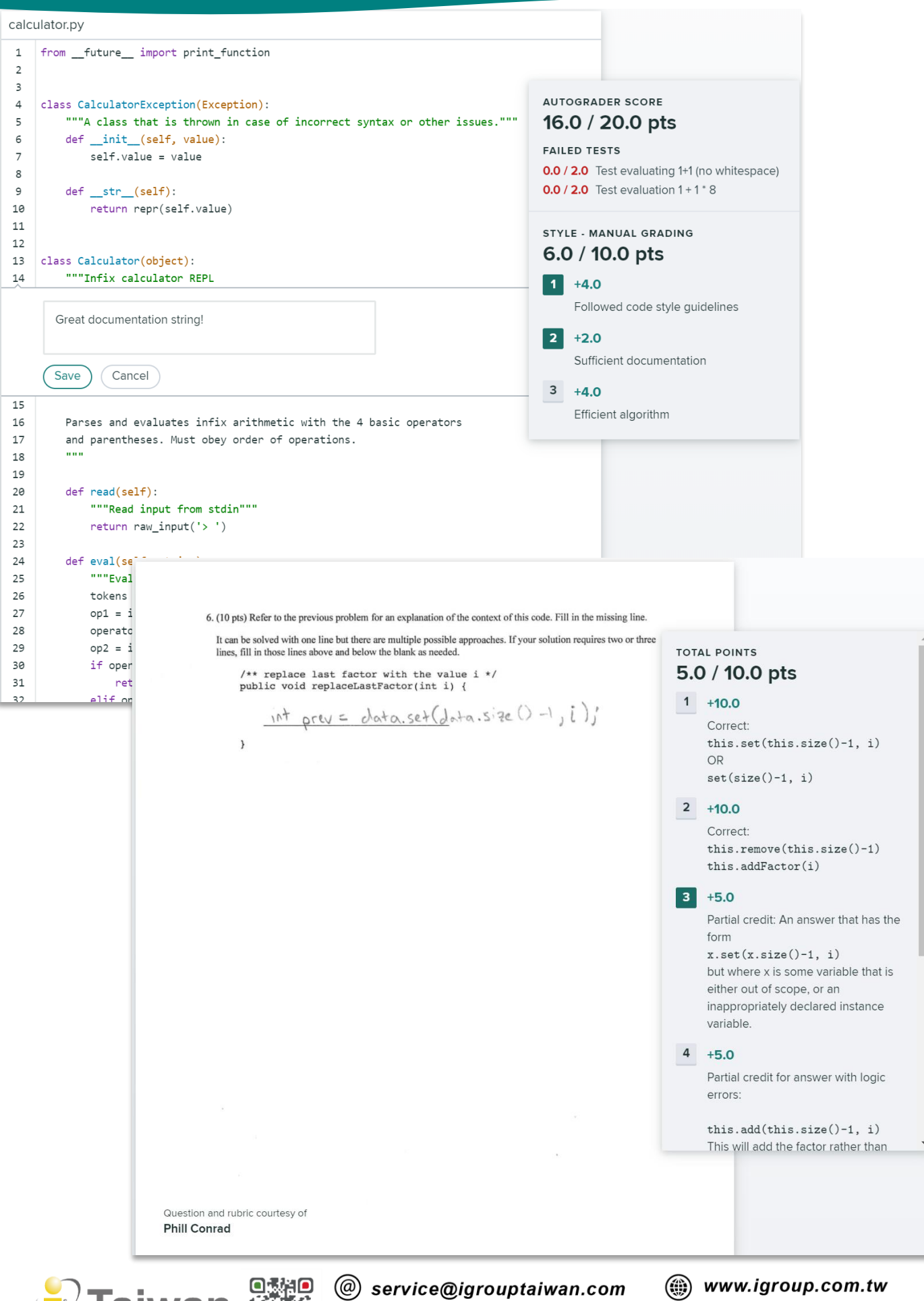

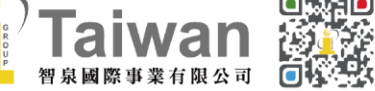

(6) 台北市中山區南京東路二段 72號8樓  $\bigcirc$  02-2571 3369

## 批改範例:數學

(c) Suppose that  $f(x)$  is a continuous function where  $\int_0^T f(x) dx = 11$ .

For the following expression, evaluate it or state that there is not enough information.

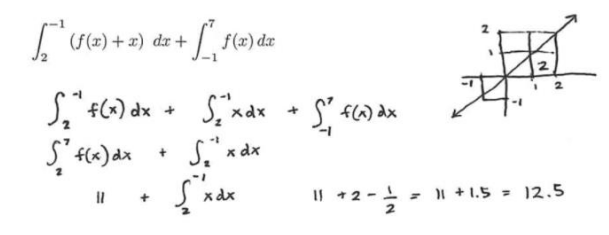

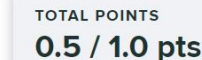

 $1 - 0.0$ Correct

 $2 -0.5$ 

You had trouble calculating

 $\int_{1}^{2} x dx$ 

Now that we have spent some time practicing how to integrate, go back and look over this

 $3 - 0.5$ 

 $\int_0^{-1} x dx \neq \int_{-1}^2 x dx$ 

Why not? What is the big difference? Can you use the net change lens to justify this?

 $4 - 1.0$ 

There actually is enough information. e integrals up.

white ETOC II

 $\overline{\phantom{a}}$ 

### 批改範例:物理

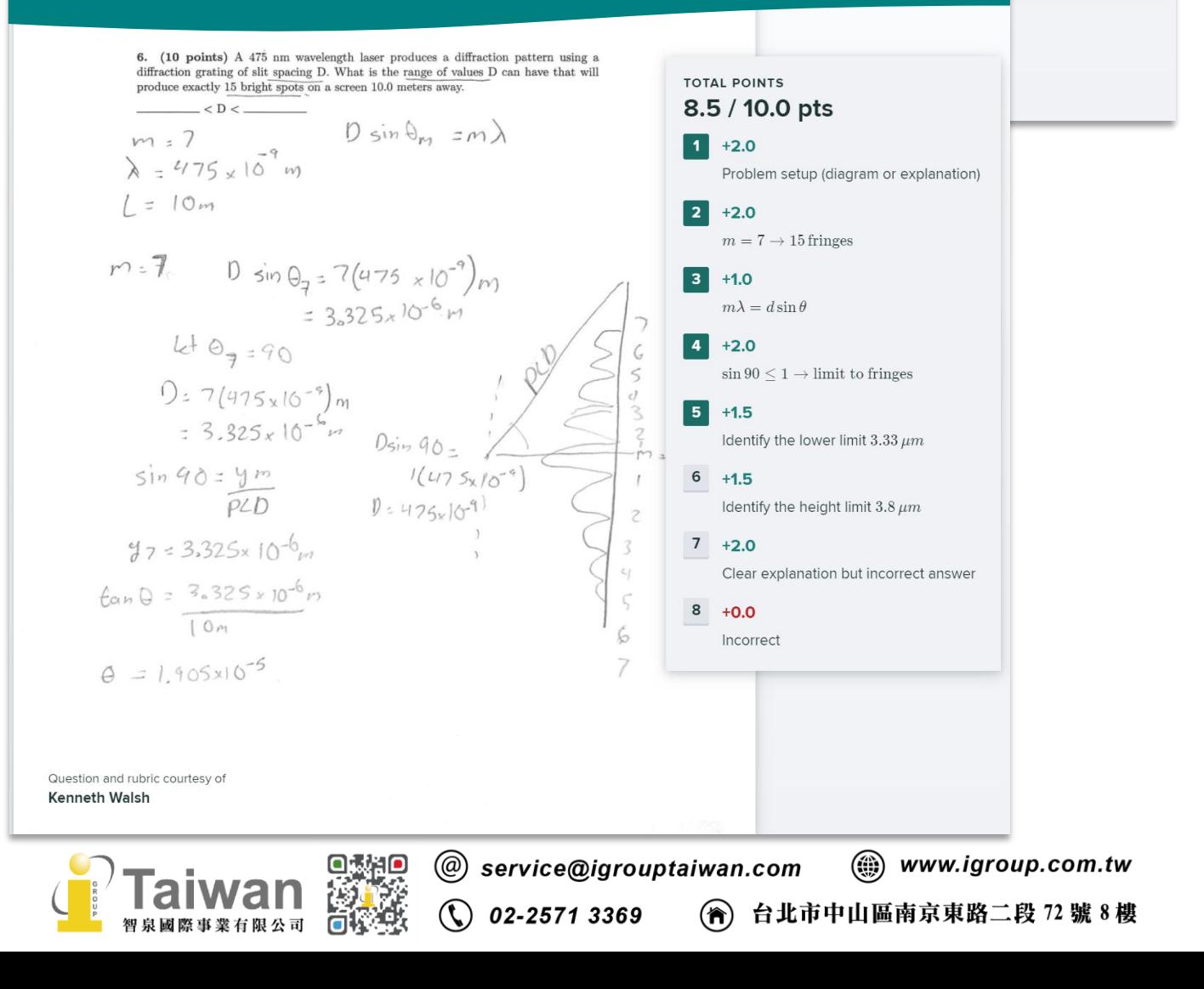

## 批改範例:生物

10) Many bacteria that are able to metabolize citrate (as seen in the Krebs cycle) produce negative<br>results in the citrate test. Why? Be specific. (8 points) [max 4 sentences]

The citrate test doesn't test for the Krobs cycle. It tests for citrate permease. Citrate permease is fand in bacteria that can undergo citrate fermentation and can serving Solely on citrate os a Carbon source. This has hothing to do With the TCA cycle, which is why many TCA cycle bacteris tost nesstive for the citrate fest. Only badein with Citrate permense will grow on the citrate testmedium.

**TOTAL POINTS**  $6.0 / 8.0$  pts

### $1 + 2.0$

Citrate (citric acid) is the first intermediate of the Krebs Cycle [where it is ultimately catabolized to CO2 and oxaloacetic acid.

#### $|2|$  +2.0

However, the citrate test does not detect the ability of an organism to perform the Krebs cycle.

#### $3 + 2.0$

It detects the ability of the organism to obtain citrate from the environment and use it.

#### $|4|$  $+2.0$

Thus, an organism could synthesize its own citrate in the Krebs cvcle. but<br>environment and use it.

ank

 $4 + 2.0$ 

anism could synthesize te in the Krebs cycle, but to use citrate from the because it lacks the sport it into the cell

## 批改範例:化學

6.D. The cyclized intermediate then undergoes an E1CB mechanism and a tautomerization to yield the final pyrrole product. Show the mechanism below. (10 pts) **TOTAL POINTS**  $Eto^{\odot}$ ,  $EtoH$ 5.0 / 10.0 pts  $+$  H<sub>2</sub>O heat  $1 + 10.0$  $H_R$   $\Omega$ Correct: make enolate, kick out hydroxide (e1cb), make enamine anion, neutralize.  $BDW$  $2 + 25$ Partial: make enolate  $+1120$  $3 + 2.5$ Partial: kick out hydroxide (like e1cb)  $4 + 2.5$  $H-OH$ Partial: make enamine anion  $5 + 2.5$ Partial: neutralize nitrogen  $6 +0.0$ Incorrect  $7 - 5.0$ Penalty: positively charged intermediate Question and rubric courtesy of Pete Marsden

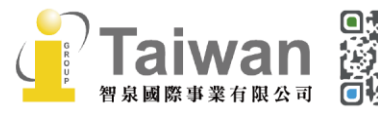

@ service@igrouptaiwan.com (@) www.igroup.com.tw

 $\binom{1}{2}$  02-2571 3369

(2) 台北市中山區南京東路二段 72號8樓

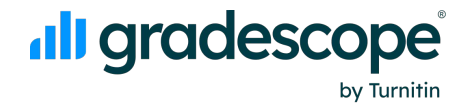

### 批改範例:工程

#### Question 2 (points total):

Pipeline the circuit below. Optimize throughput (inputs processed per ns) and cost (\$). You may add any number of the blocks in the circuit (A-F), edge-triggered flipflops, edge-triggered interleavers, an edge-triggered de-interleavers (see figure below). No other modifications are permitted. The latency of flipflops, interleavers, and de-interleavers is 0ns. The cost of any item (whether already there or one you add), regardless of which item is \$1. You have a total budget of \$25 and the components already drawn belo cost \$6. Draw your answer on top of the diagram below if at all possible.

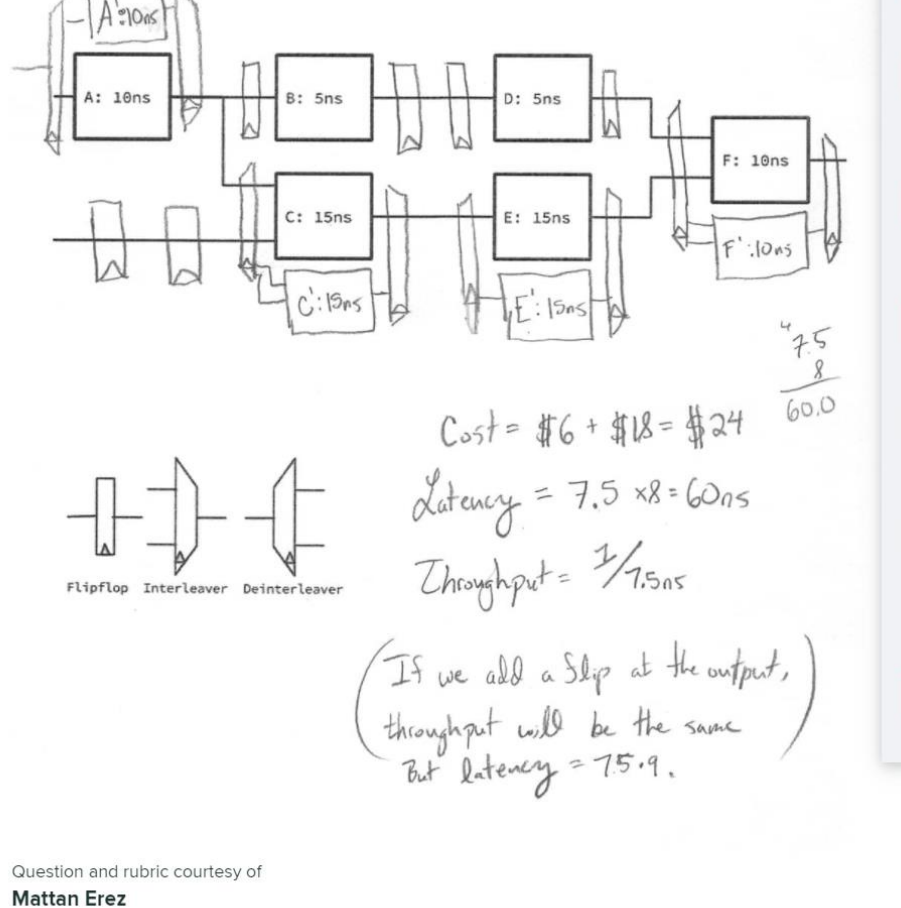

**TOTAL POINTS** 24.0 / 33.0 pts  $+6.0$  $1<sup>1</sup>$ Correct interleaving concept  $+6.0$  $\overline{2}$ Correct interleaving of multiple inputs  $3 - 3.0$ Abused interleavers (too many outputs/inputs)  $\overline{4}$  $+6.0$ Well-formed ("balanced" latch count) 5  $+8.0$ Correct extra stages for long-latency interleaved approach  $6\overline{6}$  $-4.0$ Not including latch for each input / extra latches if assuming interleavers latch  $7<sup>1</sup>$  $+6.0$ Correctly on budget

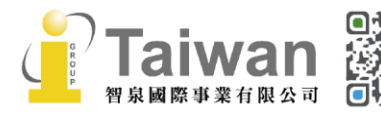

(@) www.igroup.com.tw @) service@igrouptaiwan.com  $\binom{1}{2}$  02-2571 3369 (2) 台北市中山區南京東路二段 72號8樓

### *dl***l** gradescope by Turnitin

### **批改範例:經濟**

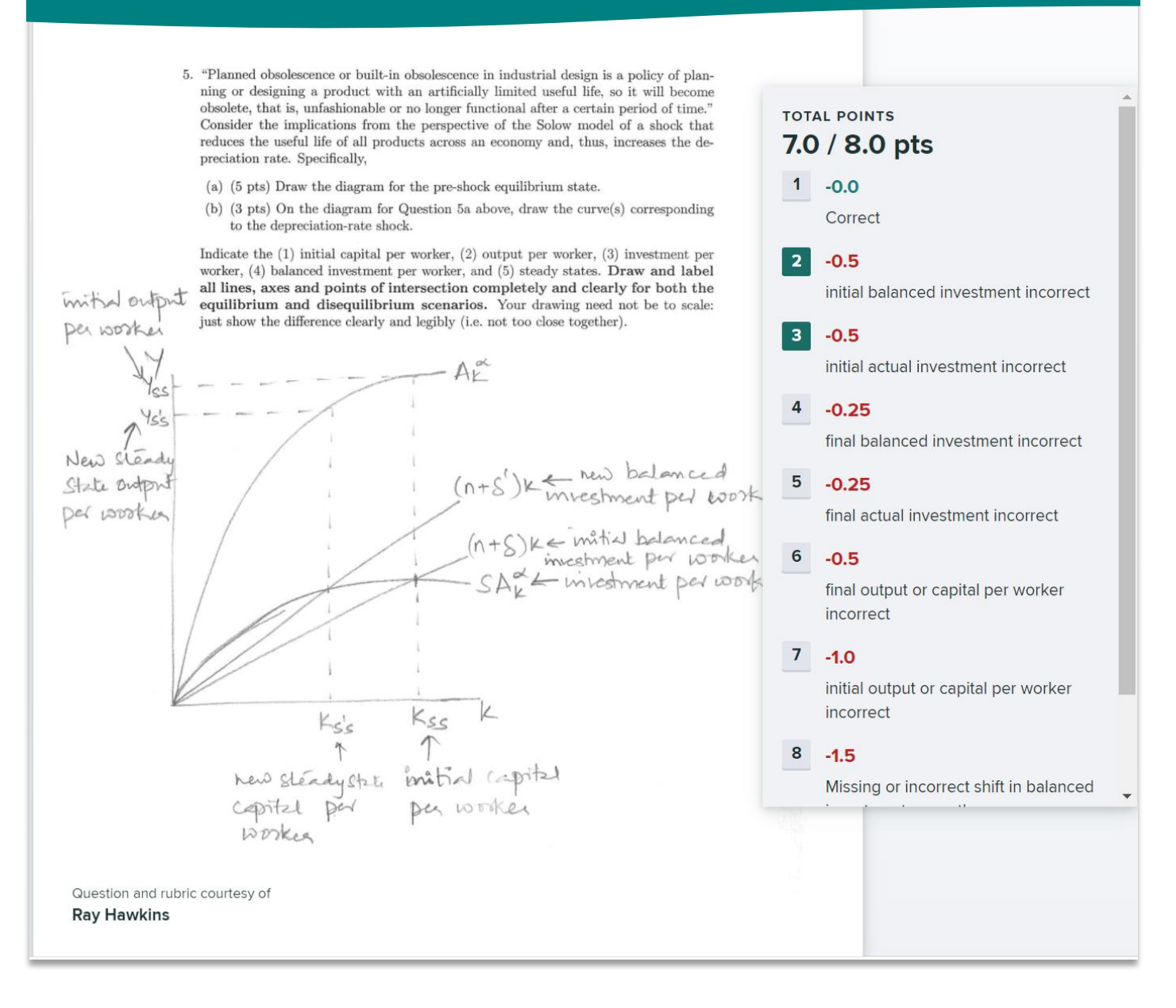

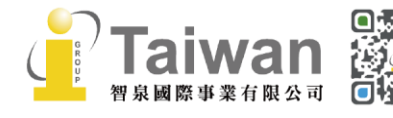

(@) www.igroup.com.tw @) service@igrouptaiwan.com  $\binom{1}{2}$  02-2571 3369 (音) 台北市中山區南京東路二段 72號8樓